## SAP ABAP table /MRSS/T\_SGE\_HCM\_TIMESPEC {Time allocation structure}

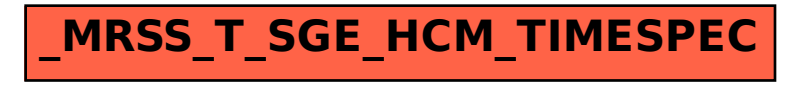